# April Meeting:

# WINDOWS XP — Rest in Peace!

Volume IV (New Series), Issue 4 - April 2014

7:00 P.M. Tuesday (the 29<sup>th</sup>) at the Regional Center, 4801 Springfield Street, about one mile west of the Air Force Museum — Click <u>here</u> for a map. All DMA meetings are free and open to the public.

Plenty of free onsite parking, too. Bring a friend!

HEN WINDOWS XP was introduced late in 2001, Twitter and Facebook did not exist, Computerfest was still being held, and RAM and hard drive storage were still measured in *mega* rather than *giga* bytes. XP was a hit. Users who had long put up with the foibles of Windows '95, '98, and 2000 breathed a sigh of relief. Microsoft *at last* had got it right!

XP's longevity was boosted by its successor, Windows Vista. Vista was widely perceived as slow and inefficient, something like driving a car

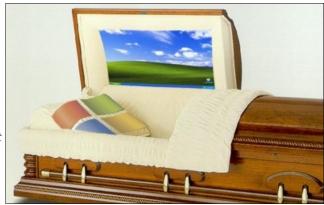

Bing Images

with a trunk full of lead bars. Many individual and corporate users sat out the Vista era and continued using their aging but reliable XP machines. Meanwhile, Windows 7, a much more capable descendant, came and went, succeeded by Windows 8. Now, after several extensions, Microsoft has at last decreed the end of support for XP. What do we do now? Join us on **Tuesday, the 29**th at our usual meeting–place, the Regional Center. for expert advice about the transition. (See the article by Dick Maybach: "Good–Bye, XP," on page 4 as well.)

# The Dayton Micromonputer Azzociation, inc.

# -Contents-

| March Trustees' Minutes | 2  |
|-------------------------|----|
| Mike Parker Obituary    | 3  |
| Good-Bye, XP!           | 4  |
| All About QR Codes      | 7  |
| DMA Calendar            | 8  |
| About DMA               | 9  |
| *Membership Form        | 10 |

\* SAVE A TREE (or at least a twig): If you prefer to print THE DATABUS rather than read it off the screen, and you are already a DMA member who does not need to renew your membership, there's no need to print page 10.

SUALLY, Minutes are published about *one month late*. This is because the Minutes for, say, the March Board meeting must be approved by the Trustees at the following month's meeting — in this case, early April. The March Minutes will thus appear in this April issue of THE DATABUS, which comes out just before the General Membership Meeting at the end of the month.

ADDITIONAL NOTE: The Minutes below state correctly that in early March, the Editor predicted that because of time constraints, this issue would not contain the March Minutes. Fortunately, the Editor was indeed able to include the March Minutes, as approved by the Trustees earlier this month.

#### **MINUTES**

#### DMA Board of Trustees-Meeting of March 10, 2014

#### CALL TO ORDER

Martin Arbagi called the meeting to order at 7:03 P.M.

Trustees Present—Martin Arbagi, Glady Campion, Gary Coy, Debra McFall, Eric Ottoson, Ed Skuya, Jim Ullom, Ken Phelps, Wynn Rollert. Visitor: Charles Rockett.

#### **OFFICERS' REPORTS**

President—Gary Coy

Gary e-mailed Green Drinks Dayton, but they have not responded to his message regarding their request for a speaker on the subject of computer recycling.

#### Vice President-Ken Phelps

Oracle, Linux Installfest, Tech Fest and the Museum have a good presence and the groups are doing well.

### Secretary—Debra McFall

Debra presented the Minutes from the February Board Meeting. Jim Ullom moved the minutes be accepted, Eric Ottoson seconded and the motion passed.

# Treasurer—Glady Campion

Glady presented a revised report on revenue and expense from January 1 to January 31, 2014.

#### **COMMITTEE REPORTS**

Audit—Glady Campion

No report.

Bylaws Review—Grant Root

No report.

Funding—Open

No report.

# Membership—Dave Lundy, Glady Campion

We have 104 regular members, 3 associate members, 0 student members and 2 lifetime members for a total membership of 109. The last meeting had 44 in attendance.

## Net Administration Team—Ken Phelps, Gary Turner

Ken suggested Meetup, Twitter, Instagram, Facebook, and Linked In as possible ways to promote membership through social media. Eric commented that a few items could be updated on the DMA web page. Eric is not qualified to update the web page, but is willing to review the site

for dead links, and additional items that could be updated. He also commented on the current trifold advertisement for DMA and offered to design a possible replacement of this item.

#### Programs—Jim Ullom

We currently have a presentation for VoIP scheduled for March.

#### Publications—Martin Arbagi

The February DATABUS is on the DMA website. There will be a DATABUS for March and April, but the April DATABUS will not include the Minutes.

#### **OLD BUSINESS**

#### Summer Picnic-Martin Arbagi

The summer picnic will be on Saturday, August 23, 2014 in Shelter 3 at Indian Riffle Park. The shelter has power.

#### Holiday Dinner—Glady Campion

No report yet. 43 people attended the 2013 Holiday dinner.

#### **NEW BUSINESS**

#### Board Meeting—Martin Arbagi

The Board meetings for April, May and June will be at the Fairborn Fire House. The next meeting will be held Monday, April 7, 2014 at 7 P.M.

#### Tech Fest—Glady Campion

Tech Fest was a success with a presence from the Linux SIG, Gary Ganger and DMA.

#### Projector Rental—Martin Arbagi

We will rent our projector to the Sherlock Holmes group for \$75 on March 15, 2014.

#### Electronic Investment SIG—Martin Arbagi

The first meeting of the investment SIG will be Tuesday, March 11, 2014 at 7 P.M. at Panera Bread at Town & Country Shopping Center.

### **VOLUNTEER OF THE QUARTER**

Grant Root was selected as Volunteer of the Quarter.

# **ADJOURNMENT**

At 8:25 P.M., Jim Ullom moved the meeting be adjourned, Eric Ottoson seconded and the motion passed.

# Respectfully Submitted,

# Debra McFall

## -Michael Parker Dies at 85, Helped Design Helvetica Font-

IKE PARKER DIED ON 20 FEBRUARY 2014. Mr. Parker was one of the foremost type designers in the world, and is most famous for his connection with the Helvetica sans—serif font. (Sans—serif fonts — like this one — are best used for short bits of text, such as headlines, picture captions, and sidebars.) Contrary to popular belief, Parker did not create Helvetica, but instantly recognized its beauty, and adapted it for the linotype machines used in the late 1950s. (The original designers did not envision its use on linotypes.) He did, however, have over 1,100 original type designs to his credit. A Canadian by birth, Mr. Parker became an American citizen, graduated from Yale University, and served in the Korean War.

#### —Goodbye XP—

By Dick MAYBACH, Member, Brookdale Computer Users' Group, NJ October 2013 issue, BUG Bytes

www.bcug.com

n2nd (at) att.net

N APRIL 8, 2014 Microsoft stopped supporting Windows XP and Office 2003. There will be no new security updates, non-security hot-fixes, free or paid assisted support options, or on —line technical content updates. [EDITOR'S NOTE: *The Wall Street Journal* reported that several large corporations are paying Microsoft for extended XP support for their own machines. More recently, the Internal Revenue Service has also confessed to this, but a spokesman alleges that no computers that process tax returns are involved.] However, all your software will continue to work just as well as it did on April 7, so you needn't panic, but it would be prudent to come up with a rational transition plan. There are three choices: (1) continue to use XP, but take some precautions; (2) keep your present *hard*ware, but upgrade the *soft*ware; or (3) purchase new hardware *and* software. The hardware and software vendors, as well as the media in which they advertise, prefer that you take the third approach, but let's consider all of them.

There are many advantages to staying with XP, which may not hold with the other two approaches.

- Your present hardware works with it.
- Your present applications run under it.
- It supports your present peripherals.
- You don't have to learn anything new.

It costs less than the alternatives.

The main disadvantage is that as time goes on, you become increasingly more vulnerable to attack over the Internet and by malware. You can reduce this and its consequences by the following.

- Before April 8, 2014, use Microsoft Update to install the latest patches to all your Microsoft software.
- Update all your anti-malware software, and check that the vendor will continue to support it for XP after April 8. If not, change to a vendor that will.
- If you are connected to the Internet through a router, install the latest firmware in it. If your PC connects directly to your ISP's modem, purchase a hardware router, and update its firmware if necessary. For good measure, if you haven't already, install a software XP firewall.
- Be very careful about what you download, and avoid doing it if possible. Review you backup program; improve it if needed, and resolve to follow it rigorously.

The wording on the MS Website implies that old patches will remain available, but why take a chance? Update your software early, as the download rate may slow near the deadline. At the present time, about 35 per cent of the computers in the world use XP. This is a sizable market for anti-malware vendors, and I would expect them to continue supporting XP for some time. Your first line of defense against Internet aggression is your router and its firewall. Most likely, your ISP's modem also includes a firewall, but how careful is he about keeping it up-to-date? You don't know. With your own router, you have ability to keep it up to date, and as a result, having one is

desirable even if you have only one PC. Despite all your precautions, as time goes on, and the bad guys find more XP vulnerabilities, your risk will increase. Be wary of any download, including email attachments from friends. The best malware defense is to keep it off your PC. Your last defense is your backup program. Any information you haven't backed up on an external drive is one mouse click or one device failure away from trash. Although its most important to back up your data, you should in addition make an image backup of everything on your hard disk, because once XP becomes an orphan, applications and drivers for it will become increasingly difficult to find.

The second alternative is to keep your hardware, but change your operating system.

- Your vulnerability will be less than if you stay with XP.
- If your PC is old, it may not support some current operating systems.
- Your present applications may not run under the new OS.
- Drivers may not be available for some of your peripherals, requiring you to replace the devices.
- You will have to take care during the transition not to lose any data.
- You will have to learn new ways of working.

The hazard with this approach is that to install a new operating system, you generally must format your hard disk, but you must first inure that all your data is safe and readable by the applications in your new OS. For example, if all your financial records are stored in Quicken files and there is no financial program available in your new operating system that can understand them, you essentially have lost all your financial records. A second problem is to insure that your current hardware supports the new operating system before you format your disk. If you are considering a newer version of Windows, run the Windows Upgrade Advisor (available at

http://windows.microsoft.com/is-is/windows/downloads/upgrade-advisor for Windows 7). Don't forget to check your peripherals; I found that there was no Windows 7 driver for my scanner and had to buy a new one when I upgraded from XP. If your PC is compatible except for insufficient RAM, this is an inexpensive upgrade, even if done by a shop. (You should have at least one Gigabyte of RAM, even if you stay with XP.)

Consider Linux, especially for a secondary PC. I've converted two XP machines to Xubuntu (<a href="http://xubuntu.org/">http://xubuntu.org/</a>), which is more responsive than XP on old hardware. It has the advantage that you can try it out with a "live-CD," which is bootable from a CD drive. It will be slow in this mode, but since it doesn't make any changes to the hard disk, you are just a reboot away from XP. While running Xubuntu, all the files on your hard disk are available, so you can check whether Linux applications can read them. (Instructions on how to create a live CD or DVD in Windows are available at <a href="http://www.ubuntu.com/download/help/try-ubuntu-before-you-install">http://www.ubuntu.com/download/help/try-ubuntu-before-you-install</a>.) If you have room on your disk or can add a second one, consider a dual-boot system in which you can run either system. (All your Windows files will be accessible in Linux, and Windows applications are available that can read Linux disk partitions.) However, Linux is not Windows, which means there are many differences between the two systems. Try to find a sympathetic, experienced Linux user to help you get started, especially if you are less than comfortable in adventure mode.

The third alternative, buying new hardware and software is the easy and safe, but expensive. You are probably best off to purchase new components. XP-era processors, RAM, displays, and hard disks are woefully inadequate for any current OS. Keyboards and mice now cost just a few dollars, and your old ones may use obsolete connectors. You can keep your printer and scanner if drivers are available for the new OS; your old speakers will be fine.

- Your old PC with your data, applications, and peripherals remains available for use.
- You will probably have to purchase new applications for your new OS and probably some new peripherals, especially if the existing ones are several years old.

There will be a learning curve for the new system.

Spend some extra money; in particular, get more RAM and a larger disk than you think you can get by with.

I haven't considered a piecemeal hardware upgrade, because I don't think it's cost-effective. Most modern CPUs are incompatible with XP-era motherboards; new motherboards are usually incompatible with XP-era cases and expansion cards; and old RAM is incompatible with both modern CPUs and motherboards. My preference is to get a new PC up and running with all the essential software installed, and keep the old PC operating until you are comfortable with the new one and are sure that it has all the applications you need and that all your data has been successfully transferred to it.

...TDB

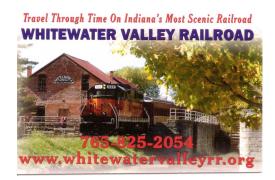

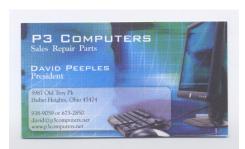

5% Discount to DMA members! (Special orders excluded.)

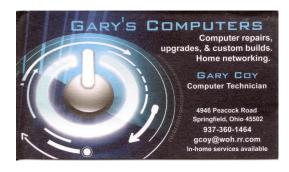

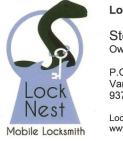

#### **Lock Nest Mobile Locksmith**

Steve Davis Owner

P.O. Box 753 Vandalia, OH 45377 937.890.1936

Locknestmobile@gmail.com www.locknestmobilelocksmith.com

10%
Discount to DMA
members!

#### -What You Need to Know about QR Codes-

By Sandy BERGER, CompuKISS

www.compukiss.com

Sandy (at) compukiss.com

I F YOU'VE SEEN QR or Quick Response Codes, but don't know what they mean, this article will explain it all for you. QR codes are becoming more and more prevalent and offer additional information on many of the things you read and see. QR codes can be found in many current magazines and newspapers.

QR codes are small squares filled with black square dots arranged in a grid pattern on a white background. If you look closely at a QR code, you will see that each one is unique in the placement of the squares. While this doesn't mean anything to the eye of the beholder, the placement of the dots defines the additional data that are embedded in the code. The first QR code (below right) will lead you to The Web site of *The Pilot*, a newspaper I write for. The second one will lead you to the home page on my Compu–KISS Web site.

Although most QR codes are black and white, they can also contain stars, squares, and other color or black and white images.

QR codes are now linking paper content like newspapers and magazines to digital content. To understand QR codes, you can think of them as paper–based hyperlinks that work like bar codes. To access the digital content, you need a QR reader which you can easily download to your smart phone or tablet. Most of these are free. They use the camera in your phone to read the QR code and take you to the digital content.

You can find a QR code on a newspaper or magazine article, a business card, or a menu. Actually QR codes can be printed on just about anything. I've even seen them printed on T-shirts. Of course, they can also be used digitally. For example a QR code could be displayed on a web page to transfer information directly to a cell phone. A QR code can even be added to a Tweet.

To access the information in a QR code, after you download a free QR reader, you simply start the app and hold your mobile phone or tablet about 4" to 6" with the camera squarely above the QR code. When you get it positioned properly, you phone will take the picture and display the additional information on your device. You don't have to press any buttons or the screen, everything is done automatically.

QR codes can give you many different types of additional information. If you see one on an advertisement, it will probably lead you to more information about the product. A QR code on a busi-

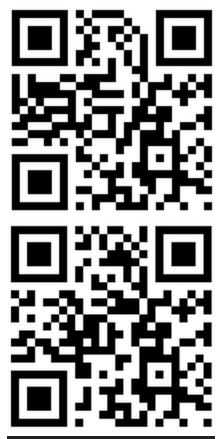

WARNING! These QR codes have *not* been tested. –Editor

ness card can lead you to more information about that person or company. QR codes can lead you

(Continued on page 8)

to things like coupons, movie trailers, phone numbers, or directions. I find them invaluable when on a recipe because they allow me to view the recipe on a tablet and use it immediately in the kitchen.

Several companies have developed further enhancements for QR codes allowing them to be hidden in a picture. They embed imperceptible digital information in pictures or behind text, creating an invisible hyperlink to online content. They can even embed a QR code in an audio file.

Digimarc is a company in the forefront of the QR world. I use the free Digimarc app because it works with their own "hidden" codes as well as regular QR codes and barcodes. It is available for both Android and Apple.

When a QR code is hidden, there will usually be a note to that effect or a small logo on or near the picture to indicate that it is, in fact, a QR code. Even though you don't see the code, you can hold your phone or tablet over the picture to activate it.

QR codes are very popular in Japan and are becoming more and more popular here as people find new uses for them. I imagine that sometime soon, all smart phones and tablets will come with a QR code reader so you won't have to download one.

If you are interested in creating a QR code for your T-shirt, business card, or website, the easiest way to do it is to use a third-party QR code generator. I created the two QR codes shown in this article using a Web site called Kaywa at <a href="http://qrcode.kaywa.comhttp://qrcode.kaywa.comhttp

...TDB

| Dayton Microcomputer Association  Events for May 2014  For additions or corrections, contact Dave Lundy |                                                            |                                    |                                             |                     |                                  |                                  |  |  |
|----------------------------------------------------------------------------------------------------|------------------------------------------------------------|------------------------------------|---------------------------------------------|---------------------|----------------------------------|----------------------------------|--|--|
| Sunday                                                                                                  | Monday                                                     | Tuesday                            | Wednesday                                   | Thursday            | Friday                           | Saturday                         |  |  |
|                                                                                                    |                                                            |                                    | 1 6:30pm Genealogy SIG                      | 2                   | 3:00-5:00pm<br>Classic Computers |                                  |  |  |
| 4                                                                                                    | 5 7:00pm DMA Board of Trustees                             | 6                                  | 7                                           | 8                   | 9                                | 10                               |  |  |
| 11<br>Mother's Day                                                                                      | 7:00pm Dayton<br>Diode Mtg.                                | 13                                 | 7:00pm Dayton Dynamic Languages Users Group | 15 7:00pm Linux SIG | 16                               | 3:00-5:00pm<br>Classic Computers |  |  |
| 18                                                                                                    | 7:00pm Amateur<br>Radio SIG<br>7:00pm Apple-<br>Dayton SIG | 20 7:00pm Software Development SIG | 21                                          | 22                  | 23                               | 24                               |  |  |
| 25                                                                                                    | 26<br>Memorial Day                                         | 7:00pm DMA<br>Main mtg.            | 28                                          | 29                  | 30                               | 31                               |  |  |

Click anywhere on the DMA Calendar (left) to go to the original at DMA1.org.

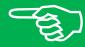

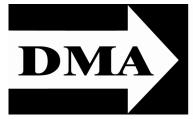

Post Office Box 4005 Dayton, Ohio 45401 Telephone: (937) 222-4DMA (937) 222-4362

We have a new Web Site!

DMA1.org

ESTABLISHED IN 1976, DMA is a group of Dayton-area professionals and hobbyists in the field of computing and information technology. General membership meetings are usually on the last Tuesday of each month. DMA has a number of Special Interest Groups (SIGs) in areas ranging from digital photography and genealogy to the Linux operating system. Each SIG meets according to its own schedule. DMA is a member of Association of Personal Computer Users' Groups (APCUG) and the Affiliated Societies Council (ASC). Click on any of the logos — including our own — to go to that organization's Web Site.

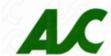

*Your* 2013/14 Officers:

President Gary COY Vice-President Ken PHELPS Secretary Debbie McFall Treasurer

Glady CAMPION

## Trustees:

Martin ARBAGI Eric OTTOSON Wynn ROLLERT Ed Skuya Jim ULLOM

## Webmaster:

Dave LUNDY

#### Submissions ...

HE DATABUS welcomes compliments, complaints, suggestions, and especially articles. We can accept articles in ASCII, or as attachments in Microsoft Word or Works, Open Office Writer, Word Perfect, or, yes, even WordStar! No PDF files, please. Send e-mails to:

Association of Technology & Computer User Groups

#### Editor@DMA1.org

All articles are subject to editing for spelling, grammar, usage, and space. Always retain a copy of your work, as THE DATABUS cannot be responsible for loss. When articles are of roughly equal quality, those by paid-up DMA members usually receive preference.

All registered trademarks, for example: Digimarc, DMA, Instagram, or Twitter, are the property of their respective owners. However, for better readability, the Registered Trade Mark symbols (® or ™) have been omitted. The Editor occasionally inserts comments into articles. Such comments are always in square brackets [like these] and are preceded by the phrase: "EDITOR'S NOTE."

THE DATABUS is written and published by volunteers. We do not give professional advice on computer, network, or software installation, troubleshooting, or repair. If you need professional advice or other expert assistance, please seek the services of a competent professional.

# **DMA Membership Application/Renewal**

PLEASE ALLOW UP TO THREE WEEKS FOR APPLICATION PROCESSING AND INTERNET SET-UP

| Name:                                                                                                    |                                      | Birth date:   | :/                           |  |
|----------------------------------------------------------------------------------------------------|--------------------------------------|---------------|------------------------------|--|
|                                                                                                    | mo. day year                         |               |                              |  |
| Associate Name:                                                                                                    |                                      | Birth date    | :/                           |  |
|                                                                                                    | mo. day year                         |               |                              |  |
| Address:                                                                                                    |                                      |               |                              |  |
| City:                                                                                                    | Sta                                  | ate:          | Zip:                         |  |
| Phone: (Home) () (Work) (_                                                                                                    |                                      |               | x                            |  |
| I wish to have my name and address published in the club roster: YES $\Box$ NO $\Box$                                                                                 |                                      |               |                              |  |
| E–mail address:@                                                                                                    |                                      |               |                              |  |
| Name of DMA member who recruited me:                                                                                                    | (only new regular me                 | mberships)    |                              |  |
| Are you a current or recent DMA Member? Yes q No q Change of Address only? q Too                                                                                      | day's date:/                         |               |                              |  |
| If you are renewing, please give your Membership Number (from your membership o                                                                                       | card)                                |               |                              |  |
| Type of Membership                                                                                                    |                                      |               |                              |  |
| Application is for: New Membership  Membership Renewal  Associate Membe                                                                                               | ershin* 🗖                            |               |                              |  |
| If applying for free student membership, please give school name a der 22 years old. (Student Members <i>cannot</i> vote in DMA elections.)                           |                                      | r: Available  | only for students un-        |  |
| School Name:                                                                                                    | Student ID#:                         |               |                              |  |
| * A family or associate membership is an additional membership for a member of y household. If this is a family or associate membership, give name of regular members |                                      | neone else wl | no is living in the member's |  |
| Dues/Fees (Dues and Fees are subject to change without prior notice):                                                                                                 |                                      |               |                              |  |
| Membership (one year — New or Renewal)                                                                                                    | 1.) 🗖 \$25.00                        |               | ☐ Cash<br>☐ Check            |  |
| Family or Associate Membership (must live at same address as regular member)                                                                                          | 2.) 🗖 \$12.50                        |               |                              |  |
| Free Student Membership for students under 22 yrs of age. (Student Members canno                                                                                      | ot vote in DMA elections.) 3.)  FREE |               | Check #                      |  |
| Please assign me a user ID for E-mail and Usenet news access one-time setup fee for new E-mail accounts.                                                              | 4.) 🗖 \$10.00                        | I             |                              |  |
| Total — Lines 1 and 2 (+ 4 if checked)                                                                                                    | 5) \$                                |               |                              |  |
| Make your check payable to Dayton Microcomputer Association, In PO Box 340402                                                                                         | nc. (DMA), and then se               | nd the che    | ck and application to:       |  |
| Beavercreek, OH 45434–0402                                                                                                    | Click here                           | to na         | y your dues                  |  |
| DMA Use only: Membership #                                                                                                    |                                      |               |                              |  |
| DMA Use only: Membership #  Exp. Date:/                                                                                                    | using Pa                             | ıyPal. S      | Simplified                   |  |
| Processed by:                                                                                                    |                                      | •             | orm tool                     |  |
| REV: 25 November 2013                                                                                                    |                                      |               |                              |  |